## **Histories Tab:**

Contains information on the patients' Procedure, Social, Family and Past Medical histories

This information is entered by nurses either directly on this tab or on the Admission History Powerform

- 1. **Procedure History:**History of any surgical procedure, CT or Ultrasound Guided drains and biopsies, PICC, Porta Cath, Hickman or CVC lines insertion and removal
- 2. **Social History:** History of tobacco, alcohol and recreational drug use
- 3. **Family History:** May contain data if it relates to the clinical care of the patient. It is not a complete or detailed family history
- 4. **Past Medical History:** History of medical problems that are resolved
- 5. **"Mark All as Reviewed":** Allows the nurse/clinician to document that the information has been reviewed for this encounter
- 6. **"ADD":** Allows clinicians to add new information
- 7. **"Modify":** Allows clinicians to modify existing history
- 8. **"Display":** Allows clinicians to select display option of their choice

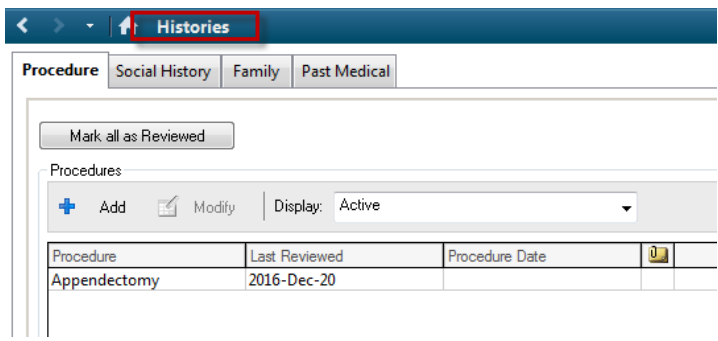